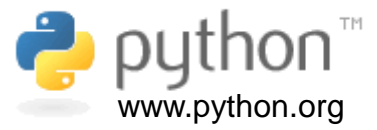

# **B-factor Plot in Python**

By Prof. Walter F. de Azevedo Jr.

1

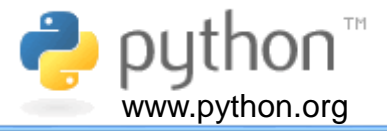

The atomic scattering factor ( f ) of an atom depends on the electron density and can be found in the International Tables for X-ray Crystallography (1974, Vol. III). The thermal motion of the atoms affects this factor, and it is called B factor. In the simple case in which the components of vibration are the same in all directions, the vibration is called isotropic and the atomic scattering factor is

$$
f = f_0 \exp\left[-B\left(\sin^2 \theta_{hkl}\right)/\lambda^2\right] \qquad \text{(equation 1)}
$$

where  $\theta_{\sf hkl}$  is the scattering angle,  $\sf f_o$  is the scattering power of a given atom for a given reflection,  $\lambda$  is the wavelength, and B is related to the mean square amplitude ( $u^2$ ) of atomic vibration by

$$
B = 8\pi^2 u^2
$$
 (equation 2)

In the PDB files, B, generally called B facfor, is shown in lines that start with "ATOM " or "HETATM". <sup>2</sup>

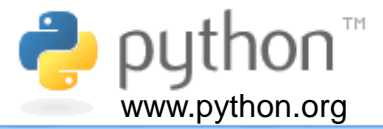

Below we have a typical line for atomic coordinates in a Protein Data Bank (PDB) file. Each field brings a specific information related to the atoms in the structure. These lines starts either with "ATOM " or "HETATM" strings. Additional information for each field is given red. The B-factor, also called B-value, comes right after occupancy.

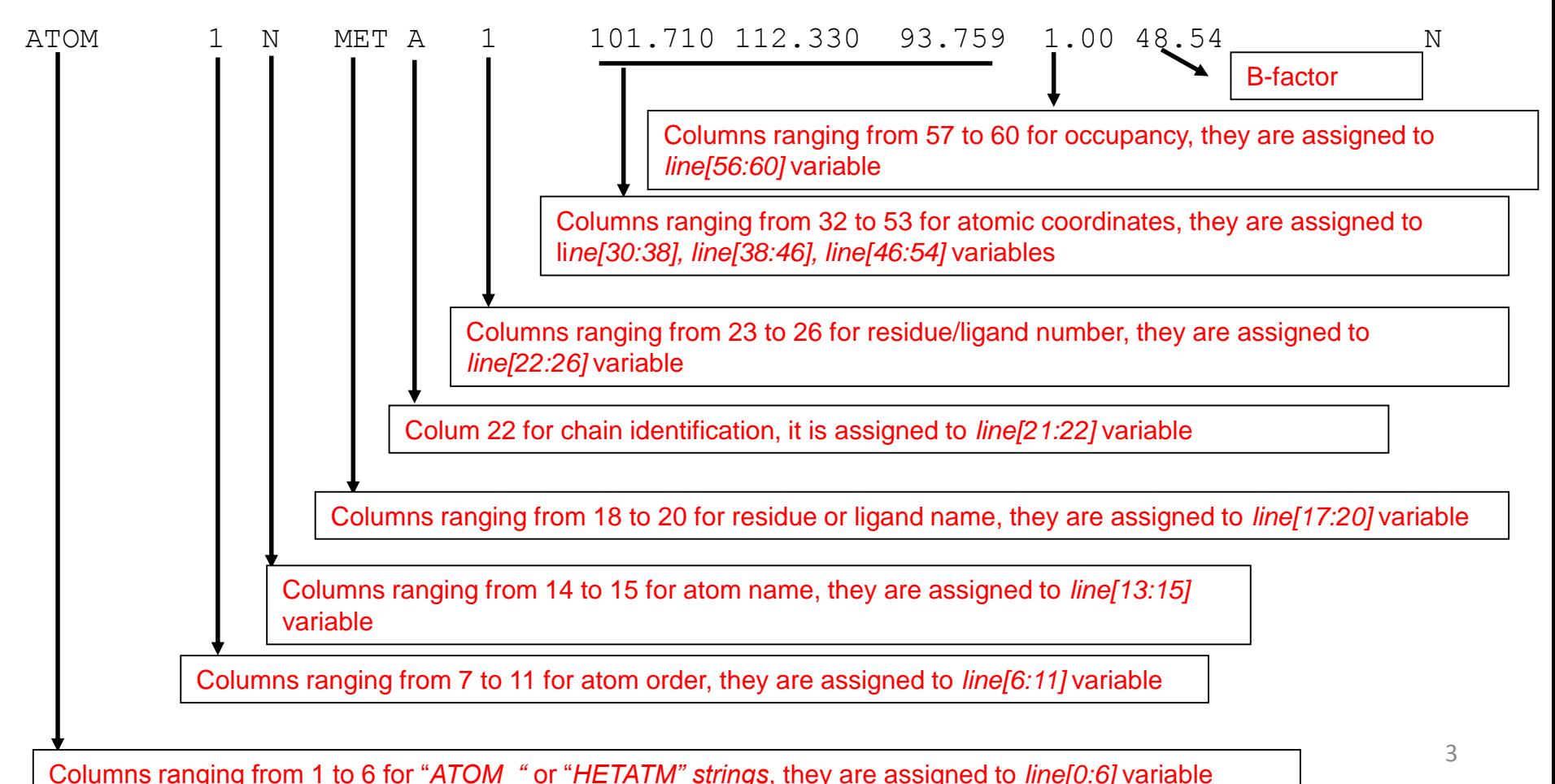

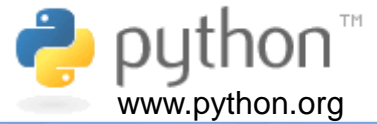

# B-factor plot from a PDB file

Program: *bfactor\_plot.py*

## **Abstract**

Program to generate B-factor plot using information from a PDB (Berman, Westbrook, Feng *et al*. 2000; Berman, Battistuz, Bhat *et al*. 2002; Westbrook *et al*., 2003) file. The program generates a plot where we have the mean B-factor per residue in a PDB file. In the plot we have three lines, one for all atoms in the residue, the second for main-chain atoms and the last for side-chain atoms. Only protein atoms are considered for the plot. In the plot, x-axis is for residue number and y-axis is for mean B-factor in  $\mathsf{A}^2$ .

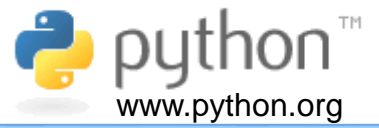

In the main program we call *read\_PDB*() function, which reads a PDB file and returns a list with all lines that starts with "ATOM ". To calculate mean B-factors, we call *calc\_prot\_bfactors()* function, which returns a list with all B-factors, then we create a list with the legends to be used in plot *(list\_legends*)*,* and finally call *plot\_mult\_array()* function. Below we have the main program.

```
# Main program
# Calls function to read PDB
my_list_of_atoms = read_PDB()
# Calls function to calculate mean B-factor for each residue (protein atoms only)
my_bfactors = calc_prot_bfactors(my_list_of_atoms)
# Creates a list of legends
list_legends = ["All","Main-chain","Side-chain"]
# Calls function to plot B-factor
plot_mult_array(my_bfactors,"Residue Number","B-factor(A**2)",list_legends)
```
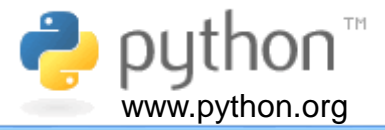

Initially, we set up an empty list, name *my\_atoms.* Then we call *read\_file\_name()* function, which reads the input file name. At this point, we open this file, and assigns its content to a file object, named *my\_fo.*

```
def read_PDB():
  """Function to read a PDB file"""
  # Sets initial list
  my_atoms = []
  # Calls function read_file_name()
  input_file_name = read_file_name()
  # Opens PDB file
  my_fo = open(input_file_name,"r")
  # Looping through PDB file content
  for line in my_fo:
      if line[0:6] == "ATOM " or line[0:6] == "HETATM":
         my_atoms.append(line)
  my_fo.close()
  return my_atoms 6
```
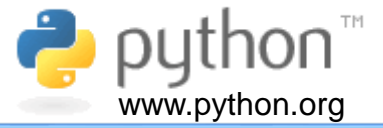

After we have for loop, which loops through *my\_fo* and assigns all coordinate lines to *my\_atoms* list.

```
def read_PDB():
  """Function to read a PDB file"""
  # Sets initial list
  my_atoms = []
  # Calls function read_file_name()
  input_file_name = read_file_name()
  # Opens PDB file
  my_fo = open(input_file_name,"r")
  # Looping through PDB file content
  for line in my_fo:
      if line[0:6] == "ATOM " or line[0:6] == "HETATM":
         my_atoms.append(line)
  my_fo.close()
  return my_atoms 7
```
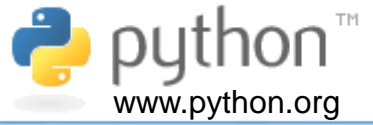

Then, we close the file and return *my\_atoms* list..

```
def read_PDB():
  """Function to read a PDB file"""
  # Sets initial list
  my_atoms = []
  # Calls function read_file_name()
  input_file_name = read_file_name()
  # Opens PDB file
  my_fo = open(input_file_name,"r")
  # Looping through PDB file content
  for line in my_fo:
      if line[0:6] == "ATOM " or line[0:6] == "HETATM":
         my_atoms.append(line)
  my_fo.close()
  return my_atoms 8
```
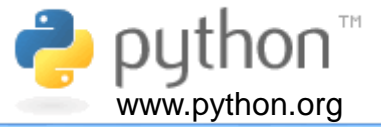

This funciton is quite simple, it only reads the input file name and returns it, as shown below.

```
def read_file_name():
    """Function to read file name"""
    my_file = input("Type input file name => ")
    # Returns input file name
   return my_file
```
## **Function:** *calc\_prot\_bfactor()*

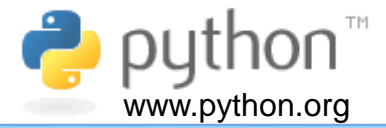

```
def calc_prot_bfactors(list_of_atoms_in):
```
*"""Function to calculate average B-factor for each residue in a protein PDB"""*

*import numpy as np*

*list\_mc = ["CA","C ","O ","N ","OX"] # List of main-chain atoms*

*# Sets lists for all, main-chain and side-chain atoms*

*all\_atoms = []*

 $mc$   $atoms$  =  $[]$ 

```
sc_atoms = []
```
*for line in list\_of\_atoms\_in: # looping through all atoms in the list*

```
if line[0:6] == "ATOM ":
```
*all\_atoms.append(line) # Picks all atoms*

*if line[13:15] in list\_mc: # Picks main-chain atoms*

*mc\_atoms.append(line)*

#### *else:*

*sc\_atoms.append(line) # Picks side-chain atoms*

*nres, bf\_all = calculate\_bfactors(all\_atoms) # Calls function calculate\_bfactors() nres, bf\_mc = calculate\_bfactors(mc\_atoms) # Calls function calculate\_bfactors() nres, bf\_sc = calculate\_bfactors(sc\_atoms) # Calls function calculate\_bfactors() columns = 4* 

```
rows = len(nres)
```
*bf = np.array([[0]\*columns]\*rows,float) # Sets initial matrix as a NumPy array*

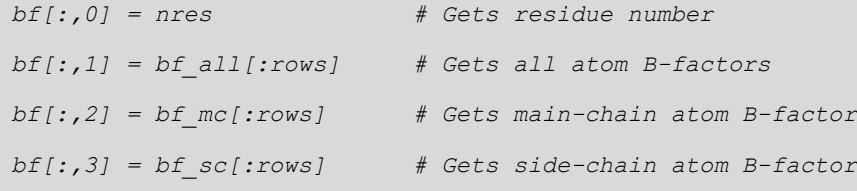

Here we have the code for *calc\_prot\_bfactors()* function. We have a list, named *list\_mc*, for all mainchain atoms. This list is used in a for loop to filter information in a PDB file, in order to split in main-chain (*mc\_atoms* list)*,* side-chain (*sc\_atoms* list), and all atoms (*all\_atoms* list)*.* These lists are passed to *calculate\_bfactors* function, which returns a list of residue numbers in each list and an array with mean B-factor for each residue.

### **Function:** *calc\_prot\_bfactor()*

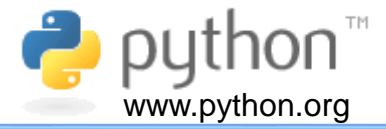

```
def calc_prot_bfactors(list_of_atoms_in):
```
*"""Function to calculate average B-factor for each residue in a protein PDB"""*

*import numpy as np*

*list\_mc = ["CA","C ","O ","N ","OX"] # List of main-chain atoms*

*# Sets lists for all, main-chain and side-chain atoms*

*all\_atoms = []*

*mc\_atoms = []*

```
sc_atoms = []
```
*for line in list\_of\_atoms\_in: # looping through all atoms in the list*

```
if line[0:6] == "ATOM ":
```
*all\_atoms.append(line) # Picks all atoms*

*if line[13:15] in list\_mc: # Picks main-chain atoms*

*mc\_atoms.append(line)*

*else:*

*sc\_atoms.append(line) # Picks side-chain atoms*

```
nres, bf_all = calculate_bfactors(all_atoms) # Calls function calculate_bfactors()
nres, bf_mc = calculate_bfactors(mc_atoms) # Calls function calculate_bfactors()
nres, bf_sc = calculate_bfactors(sc_atoms) # Calls function calculate_bfactors()
columns = 4
```

```
rows = len(nres)
```
*bf = np.array([[0]\*columns]\*rows,float) # Sets initial matrix as a NumPy array*

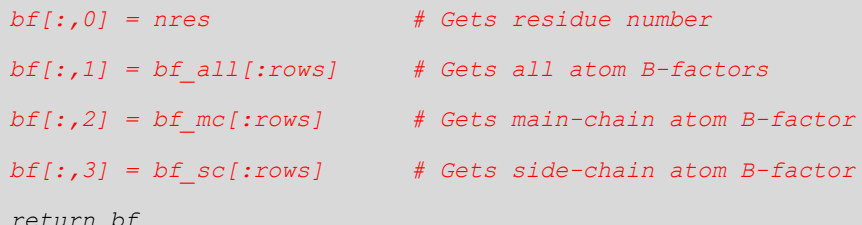

The returned B-factor arrays are used to build a new NumPy array with four columns, named *bf*. In the first column of this new array, we have the residue numbers, in the second, third, and fourth columns, we have mean B-factors for main-chain, side-chain and all atoms, respectively. This mean B-factors are calculated for each residue. The *bf* array is returned by the function.

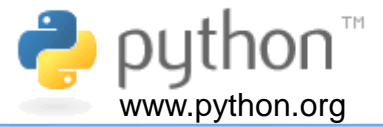

The *calculate\_bfactors()* function has as parameter a list of atoms, named *list\_of\_atoms\_in.* Since the code is long, it is divided in several slides.

```
def calculate_bfactors(list_of_atoms_in):
    """Function to calculate average B-factor for each residue"""
    import numpy as np
    # Calculates the number of atoms in the list_of_atoms_in
    count_atoms = len(list_of_atoms_in)
   bfactor = np.zeros(count_atoms)
    residues = np.zeros(count_atoms,int)
   bfactor_res = np.zeros(999)
    # To have different number of residue for the first iteration
    former_res = -9999
    new_res = -9998
    # Sets count_res and count_atoms to zero
    count_res = 0
    count_atoms = 0
```
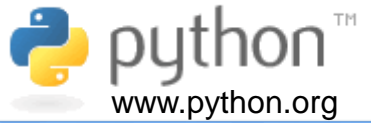

Initially, we set up lists and counts, as shown below in red.

```
def calculate_bfactors(list_of_atoms_in):
    """Function to calculate average B-factor for each residue"""
    import numpy as np
    # Calculates the number of atoms in the list_of_atoms_in
    count_atoms = len(list_of_atoms_in)
    bfactor = np.zeros(count_atoms)
    residues = np.zeros(count_atoms,int)
   bfactor_res = np.zeros(999)
    # To have different number of residue for the first iteration
    former_res = -9999
    new_res = -9998
    # Sets count_res and count_atoms to zero
    count_res = 0
    count_atoms = 0
```
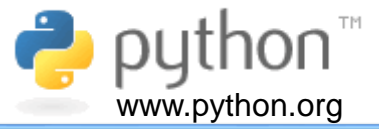

Then we have a for loop, to read atoms. Inside the loop, we test if the residue number changes, which indicates that we have a new residue.

```
# Looping through list_of_atoms_in
  for line in list_of_atoms_in:
      if former_res == new_res:
          bfactor_res[count_atoms] = float(line[61:65])
          new_res = int(line[22:26])
           count_atoms += 1
       else:
           new_res = int(line[22:26])
           former_res = new_res
          if count_res > 0:
               bfactor[count_res] = bfactor_res[0:count_atoms].mean()
               residues[count_res] = count_res
               count_res += 1
               count_atoms = 0
           else:
               count_res = int(line[22:26]) # Allows to get first residue
   # Returns arrays
  return residues[0:count_res],bfactor[0:count_res]
```
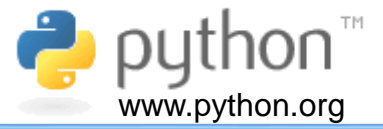

Once we finished reading a residue, we calculate the mean value calling *.mean* function from NumPy library. This function is applied to *bfactor\_res[0:count\_res]* array.

```
# Looping through list_of_atoms_in
  for line in list_of_atoms_in:
      if former_res == new_res:
          bfactor_res[count_atoms] = float(line[61:65])
          new_res = int(line[22:26])
           count_atoms += 1
       else:
          new_res = int(line[22:26])
          former_res = new_res
          if count_res > 0:
               bfactor[count_res] = bfactor_res[0:count_atoms].mean()
               residues[count_res] = count_res
               count_res += 1
               count_atoms = 0
           else:
               count_res = int(line[22:26]) # Allows to get first residue
   # Returns arrays
  return residues[0:count_res],bfactor[0:count_res]
```
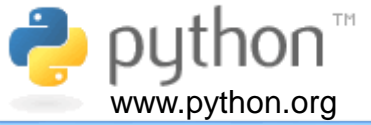

We restricted *bfactor\_res[0:count\_res]* array, ranging from 0 to *count\_res-1*.

```
# Looping through list_of_atoms_in
  for line in list_of_atoms_in:
      if former_res == new_res:
          bfactor_res[count_atoms] = float(line[61:65])
          new_res = int(line[22:26])
           count_atoms += 1
       else:
          new_res = int(line[22:26])
          former_res = new_res
          if count_res > 0:
              bfactor[count_res] = bfactor_res[0:count_atoms].mean()
               residues[count_res] = count_res
               count_res += 1
               count_atoms = 0
           else:
               count_res = int(line[22:26]) # Allows to get first residue
   # Returns arrays
  return residues[0:count_res],bfactor[0:count_res]
```
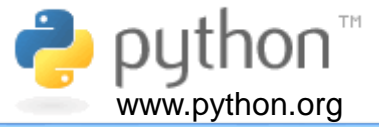

This function returns the following array: *residues[0:count\_res]* and *bfactor[0:count\_res] .*

```
# Looping through list_of_atoms_in
  for line in list_of_atoms_in:
      if former_res == new_res:
          bfactor_res[count_atoms] = float(line[61:65])
          new_res = int(line[22:26])
           count_atoms += 1
      else:
          new_res = int(line[22:26])
          former_res = new_res
          if count_res > 0:
               bfactor[count_res] = bfactor_res[0:count_atoms].mean()
               residues[count_res] = count_res
               count_res += 1
               count_atoms = 0
           else:
               count_res = int(line[22:26]) # Allows to get first residue
   # Returns arrays
  return residues[0:count_res],bfactor[0:count_res]
```
## *Function: plot\_mult\_array()*

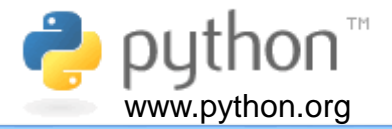

*def plot\_mult\_array(x,x\_label\_in,y\_label\_in,list\_legends\_in): """Function to plot two multi-dimensional arrays"""*

*import matplotlib.pyplot as plt*

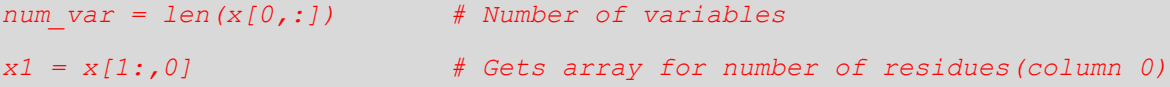

*# Looping variables to get B-factor arrays for i in range(1,num\_var):*

*x2 = x[1:,i] # Gets each column (1-3) for B-factors plt.plot(x1,x2,label=list\_legends\_in[i-1]) # Generates plot*

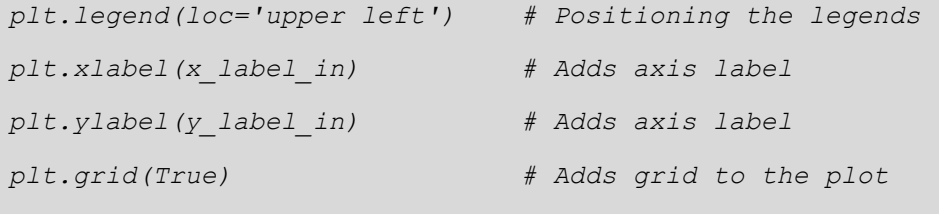

*plt.show() # Shows plot*

*plt.savefig("bfactor.png") # Saves plot on png file*

The *plot\_mult\_array()* function generates a plot for a given multidimensional array, assigned to *x* variable. Here, the number of columns in the input array (*len(x[0,:])* is assigned to *num\_var* variable. The column with the number of residues is assigned to variable *x1,* as follows: *x1 = x[1:,0]*. The number 1 means to start in the second row and goes all the way to the last row 1: . The "0" means first column data.

## *plot\_mult\_array()* **function**

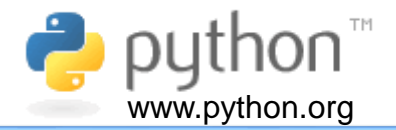

*def plot\_mult\_array(x,x\_label\_in,y\_label\_in,list\_legends\_in): """Function to plot two multi-dimensional arrays"""*

*import matplotlib.pyplot as plt*

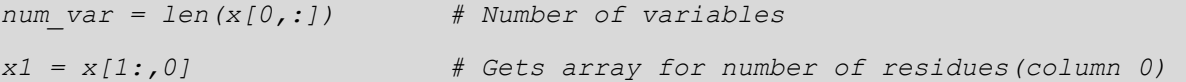

*# Looping variables to get B-factor arrays*

*for i in range(1,num\_var):*

*x2 = x[1:,i] # Gets each column (1-3) for B-factors plt.plot(x1,x2,label=list\_legends\_in[i-1]) # Generates plot*

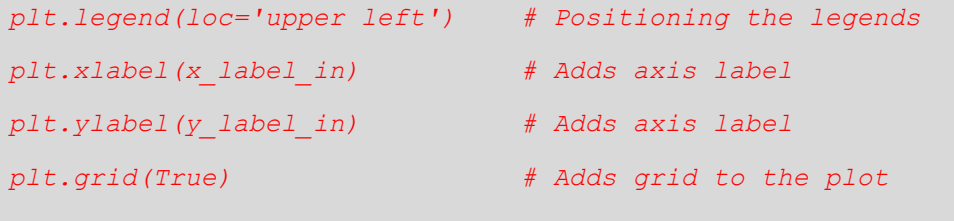

*plt.show() # Shows plot*

*plt.savefig("bfactor.png") # Saves plot on png file*

The for loop assigns each B-factor column to the *x2* array. The *x1* and *x2* arrays are used in the *plt.plot()* function, which generates line plots for the data. The *plt.plot()* is part of the *Matplotlib* library. The xaxis is for *x1* and the y-axis is for *x2.*

The rest of the code is for labels, legends, grid, and finally showing and saving the plot. The plot is save in the *bfactor.png* file.

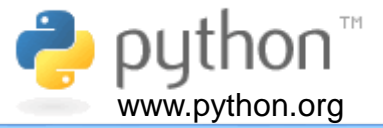

To run *b\_factor\_plot.py,* type *python bfactor\_plot.py*, and then type the PDB file name, as shown below.

*C:\Users\Walter>python bfactor\_plot.py Type input file name => 1KXY.pdb*

*C:\Users\Walter>*

The plot is generated and shown on the screen, as we can see below. To run this tutorial, you need the following files: *bfactor\_plot.py and 1KXY.pdb.* All files should be in the same folder.

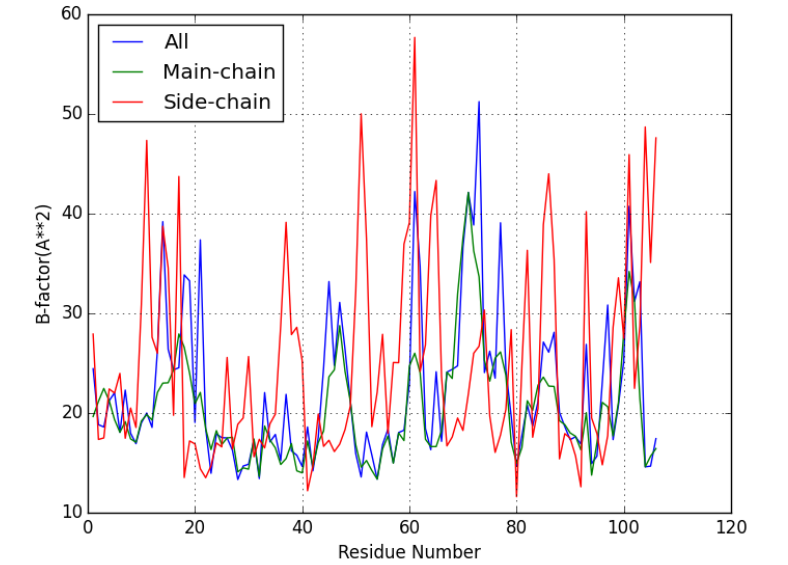

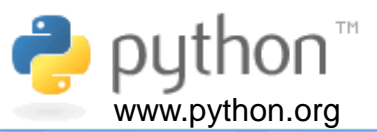

Berman HM, Westbrook J, Feng Z, *et al.* The Protein Data Bank. Nucleic Acids Res 2000; 28: 235-42.

Berman HM, Battistuz T, Bhat TN, *et al.* The Protein Data Bank. Acta Crystallogr D Biol Crystallogr 2002; 58(Pt 6 No 1): 899-907.

Westbrook J, Feng Z, Chen L, Yang H, Berman HM. The Protein Data Bank and structural genomics. Nucleic Acids Res 2003; 31(1): 489-491.

Last update on July 6<sup>th</sup> 2016.

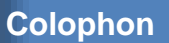

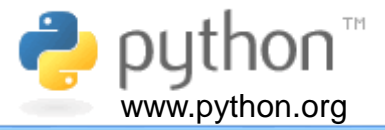

This text was produced in a DELL Inspiron notebook with 6GB of memory, a 750 GB hard disk, and an Intel® Core® i5-3337U CPU @ 1.80 GHz running Windows 8.1. Text and layout were generated using PowerPoint 2013 and graphical figures were generated by *bfactor\_plot.py*. This tutorial uses Arial font.

### **Author**

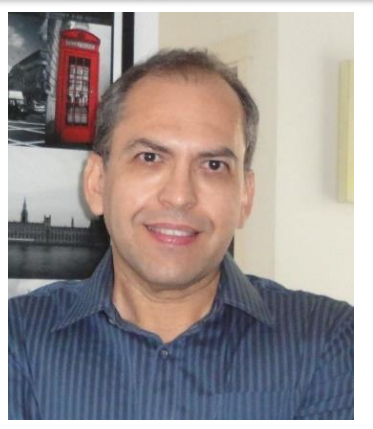

I graduated in Physics (BSc in Physics) at University of Sao Paulo (USP) in 1990. I completed a Master Degree in Applied Physics also at USP (1992), working under supervision of Prof. Yvonne P. Mascarenhas, the founder of crystallography in Brazil. My dissertation was about X-ray crystallography applied to organometallics compounds (De [Azevedo](http://scripts.iucr.org/cgi-bin/paper?S0108270194009868) Jr. *et al*.,1995).

During my PhD I worked under supervision of Prof. Sung-Hou Kim (University of California, Berkeley. Department of Chemistry), on a split PhD program with a fellowship from Brazilian Research Council (CNPq)(1993-1996). My PhD was about the crystallographic structure of CDK2 [\(Cyclin-Dependent](http://www.ncbi.nlm.nih.gov/pubmed/9552391) Kinase 2) (De Azevedo Jr. *et*

*al*.,1996). In 1996, I returned to Brazil. In April 1997, I finished my PhD and moved to Sao Jose do Rio Preto (SP, Brazil) (UNESP) and worked there from 1997 to 2005. In 1997, I started the Laboratory of Biomolecular Systems-Department of Physics-UNESP - São Paulo State University. In 2005, I moved to Porto Alegre/RS (Brazil), where I am now. My current position is coordinator of the Laboratory of Computational Systems Biology at Pontifical Catholic University of Rio Grande do Sul (PUCRS). My research interests are focused on application of computer simulations to analyze protein-ligand interactions. I'm also interested in the development of biological inspired computing and machine learning algorithms. We apply these algorithms to molecular docking simulations, proteinligand interactions and other scientific and technological problems. I published over 160 scientific papers about protein structures and computer simulation methods applied to the study of biological systems (H-index: 36). These publications have over 4000 citations. I am editor for the following journals:

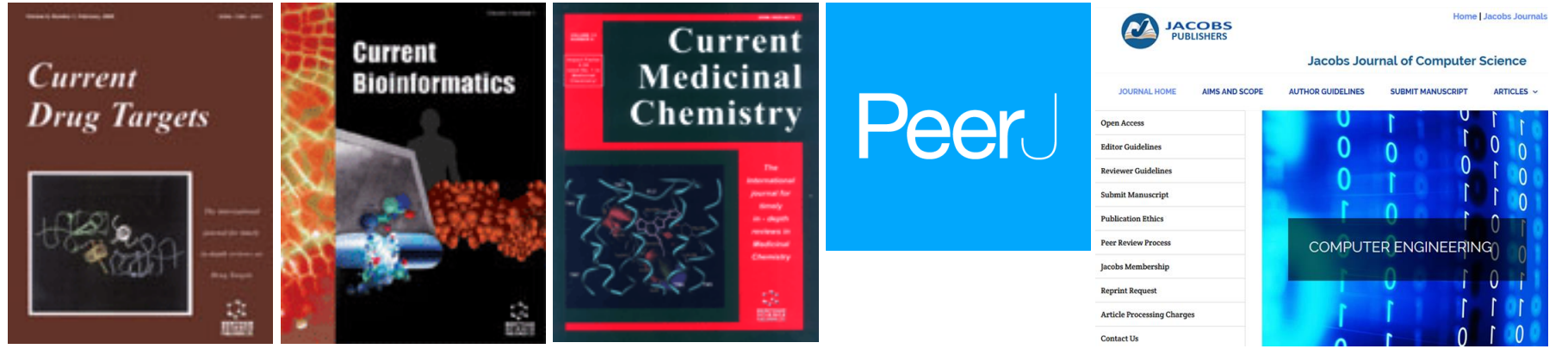